# **Zählschaltungen mit beliebiger Zählfolge entwerfen**

#### *19. 1. 11*

# **Beispiel:**

Eine Zählschaltung, die gemäß der folgenden Tabelle zyklisch zählt (von Stellung 6 wieder nach Stellung 1). Beim Einschaltrücksetzen soll Stellung 1 eingestellt werden (hierzu werden Flipflops mit asynchronen Setz- oder Rücksetzeingängen verwendet).

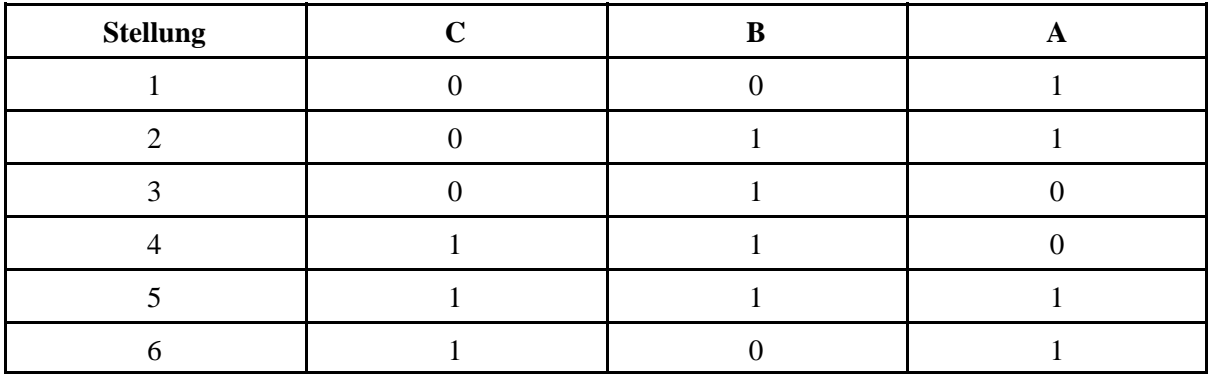

Prinzip: In jeder Stellung für jedes Flipflop festlegen, wie es mit dem jeweils nächsten Takt zu schalten hat. Die im jeweils nächsten Takt einzunehmende Belegung wird gemäß Zählrichtung aus der Zustandsfolgetabelle abgelesen (vorwärts = von oben nach unten, rückwärts = von unten anch oben). Die folgenden Beispiele betreffen das Vorwärtszählen.

#### **1. D-Flipflops**

Es ist die Belegung an den D-Eingang anzulegen, die mit dem jeweils nächsten Takt übernommen werden soll:

$$
D(t) = Q(t+1)
$$

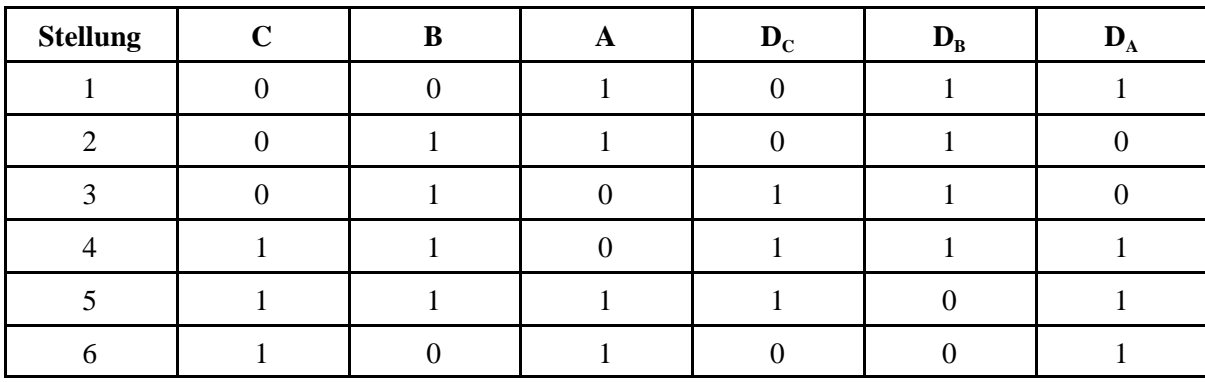

#### ZÄHLER – ERGÄNZUNG ZÄHLERENTWURF – 2

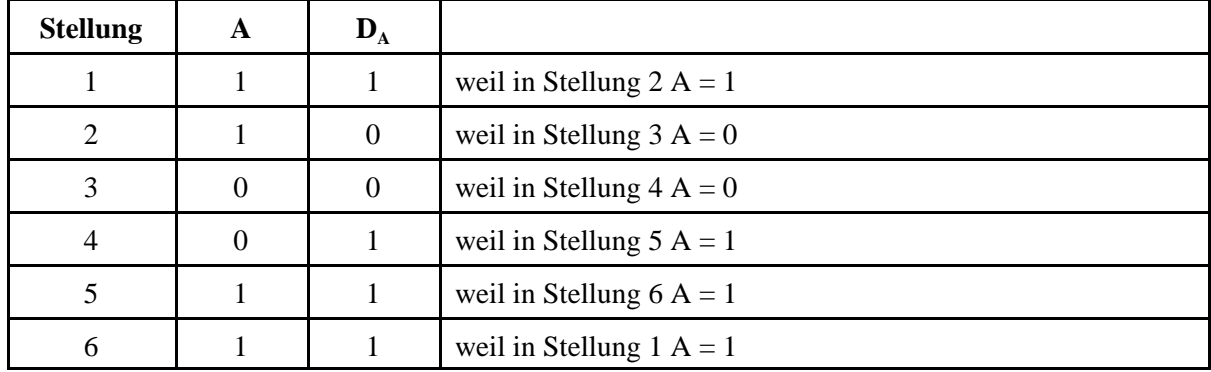

Erläuterung am Beispiel der Stelle A:

Die D-Belegung entspricht der zyklisch (modulo Zählweite) um eine Bitposition verschobenen Belegung der jeweiligen Zählstelle.

#### **2. T-Flipflops**

Es ist immer dann eine Eins an den T-Eingang anzulegen, wenn sich mit dem jeweils nächsten Takt die Belegung der Zählstelle ändern soll.

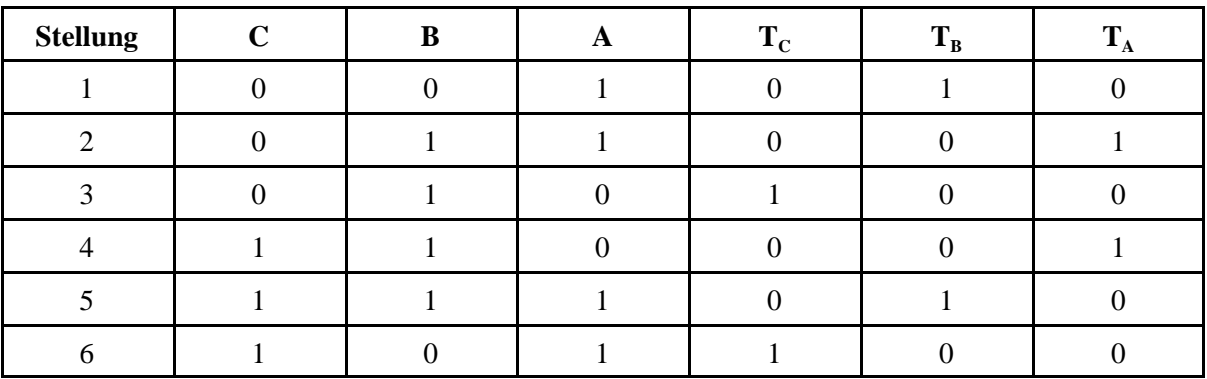

$$
T(t) = Q(t) \oplus Q(t+1)
$$

Erläuterung am Beispiel der Stelle A:

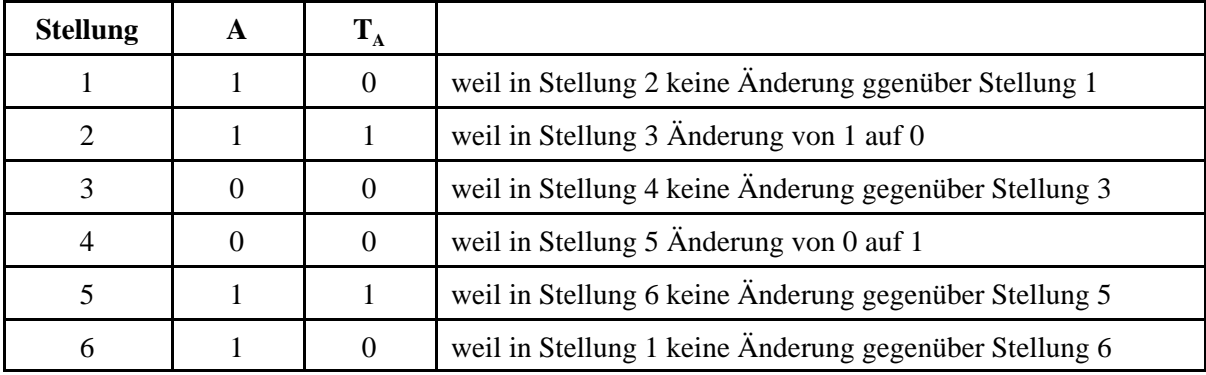

### **3. RS-Flipflops**

Das Flipflop ist zu setzen, wenn mit dem nächsten Takt die betreffende Zählstelle von Null auf Eins schaltet. Es ist zurückzusetzen, wenn mit dem nächsten Takt die betreffende Zählstelle von Eins auf Null schaltet. Wenn sich die Belegung nicht ändert, wird es weder gesetzt noch zurückgesetzt.

$$
S(t) = Q(t) \cdot Q(t+1)
$$
  

$$
R(t) = Q(t) \cdot \overline{Q(t+1)}
$$

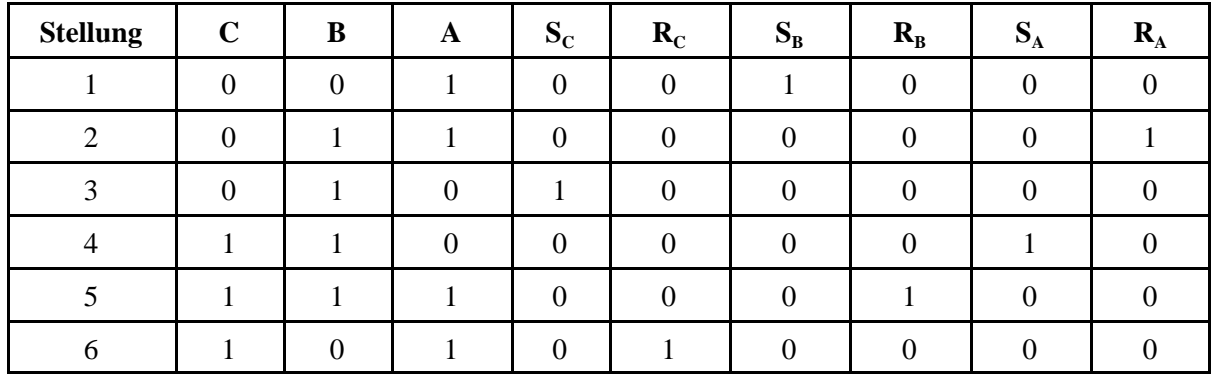

Erläuterung am Beispiel der Stelle A:

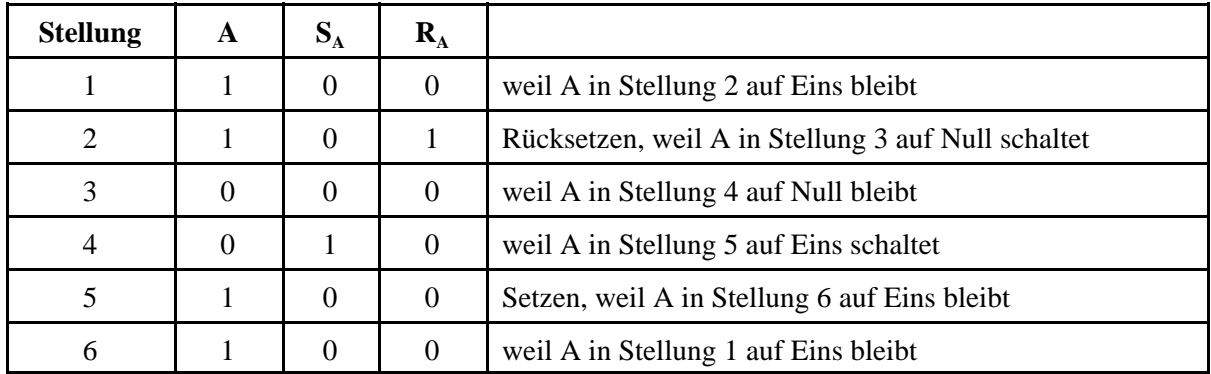

ZÄHLER – ERGÄNZUNG ZÄHLERENTWURF – 4

Die Schaltgleichungen ergeben sich, indem man die jeweilige Zustandsfolgetabelle wie eine Wahrheitstabelle ausliest und so die Implikanden gewinnt. Die Optimierung ist dann Handwerk – oder sie kann dem Entwicklungssystem überlassen werden.

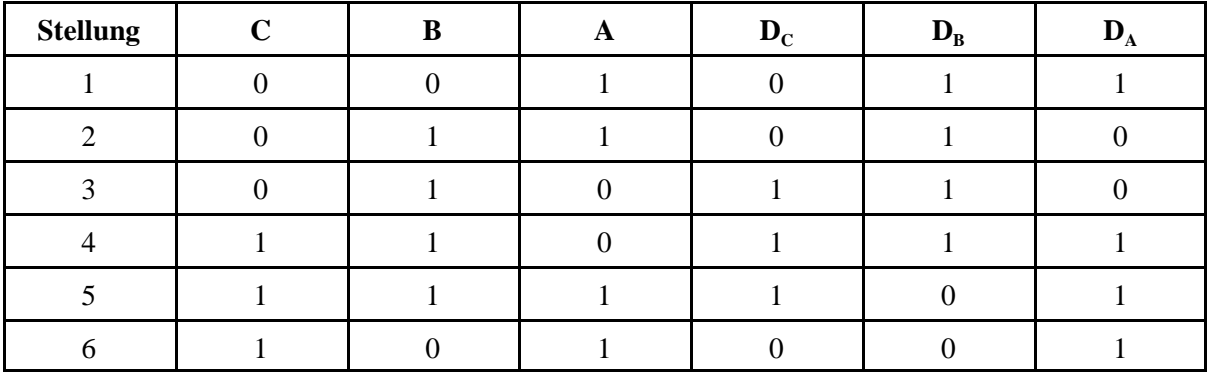

#### **D-Flipflops**

 $\mathsf{D}_\mathsf{A} = \mathsf{C} \cdot \mathsf{B} \cdot \mathsf{A} \vee \mathsf{C} \cdot \mathsf{B} \cdot \mathsf{A} \vee \mathsf{C} \cdot \mathsf{B} \cdot \mathsf{A} \vee \mathsf{C} \cdot \mathsf{B} \cdot \mathsf{A}$  $D_B = C \cdot B \cdot A \vee C \cdot B \cdot A \vee C \cdot B \cdot A \vee C \cdot B \cdot A$  $\mathsf{D}_{\mathsf{C}} = \mathsf{C} \cdot \mathsf{B} \cdot \mathsf{A} \vee \mathsf{C} \cdot \mathsf{B} \cdot \mathsf{A} \vee \mathsf{C} \cdot \mathsf{B} \cdot \mathsf{A}$ 

**T-Flipflops**

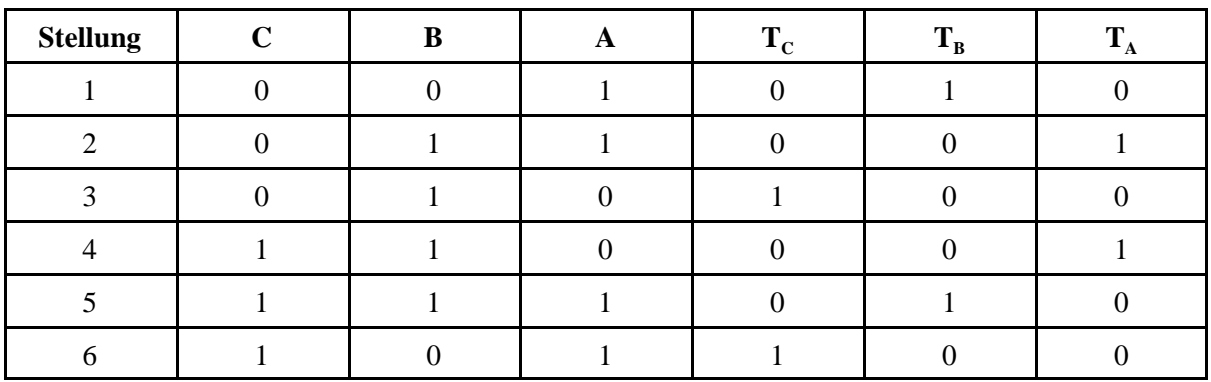

 ${\sf T}_{\sf A} = {\sf C}\cdot{\sf B}\cdot{\sf A}\vee{\sf C}\cdot{\sf B}\cdot{\sf A}$  $T_B = C \cdot B \cdot A \vee C \cdot B \cdot A$  $T_{\rm C} = C \cdot B \cdot A \vee C \cdot B \cdot A$ 

#### **RS-Flipflops**

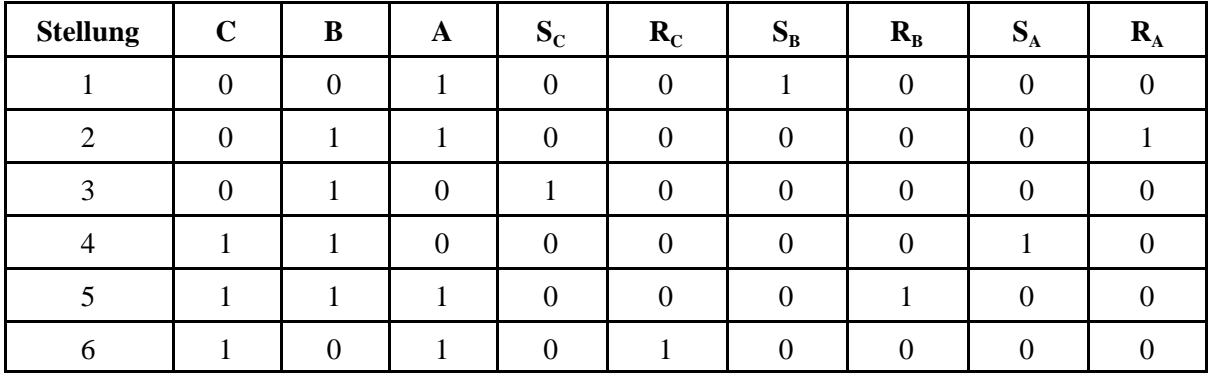

 $S_A = C \cdot B \cdot A$ ;  $R_A = C \cdot B \cdot A$ 

 $S_B = C \cdot B \cdot A$ ;  $R_B = C \cdot B \cdot A$ 

$$
S_C = \overline{C} \cdot B \cdot \overline{A}; \quad R_C = C \cdot \overline{B} \cdot A
$$

#### **Nicht belegte Stellungen**

Im Beispiel sind die Belegungen 000 und 100 nicht genutzt. Es gibt zwei Nutzungsmöglichkeiten:

- 1. Sie können den Schaltgleichungen als Don't-Care-Bedingungen hinzugefügt werden.
- 2. Es kann festgelegt werden, daß bei Auftreten dieser Bedingungen ein Übergang einen zulässigen Zustand erfolgt (entweder in einen beliebigen Zählzustand (also in einem, der mit möglichst wenig Aufwand zu erreichen ist) oder beispielsweise in den Anfangszustand). Hieraus ergeben sich weitere Schaltbedingungen.

Die folgenden Beispiele betreffen den Übergang in den Anfangszustand 001.

#### **D-Flipflops**

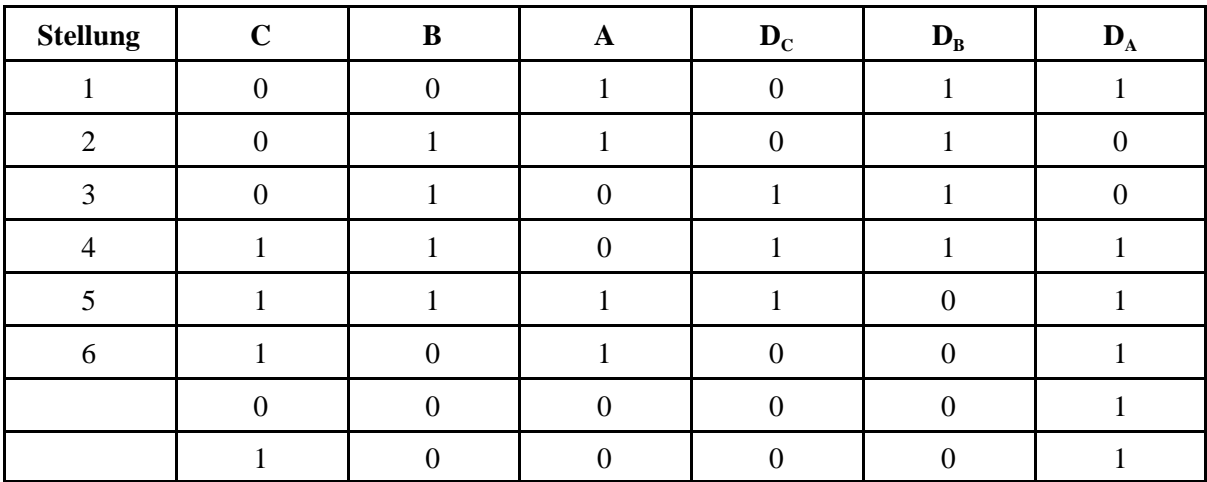

# $\mathsf{D}_\mathsf{A} = \mathsf{C} \cdot \mathsf{B} \cdot \mathsf{A} \vee \mathsf{C} \cdot \mathsf{B} \cdot \mathsf{A} \vee \mathsf{C} \cdot \mathsf{B} \cdot \mathsf{A} \times \mathsf{C} \cdot \mathsf{B} \cdot \mathsf{A} \times \mathsf{C} \cdot \mathsf{B} \cdot \mathsf{A}$  $D_B = C \cdot B \cdot A \vee C \cdot B \cdot A \vee C \cdot B \cdot A \vee C \cdot B \cdot A$  $D_{C} = C \cdot B \cdot A \vee C \cdot B \cdot A \vee C \cdot B \cdot A$

# **T-Flipflops**

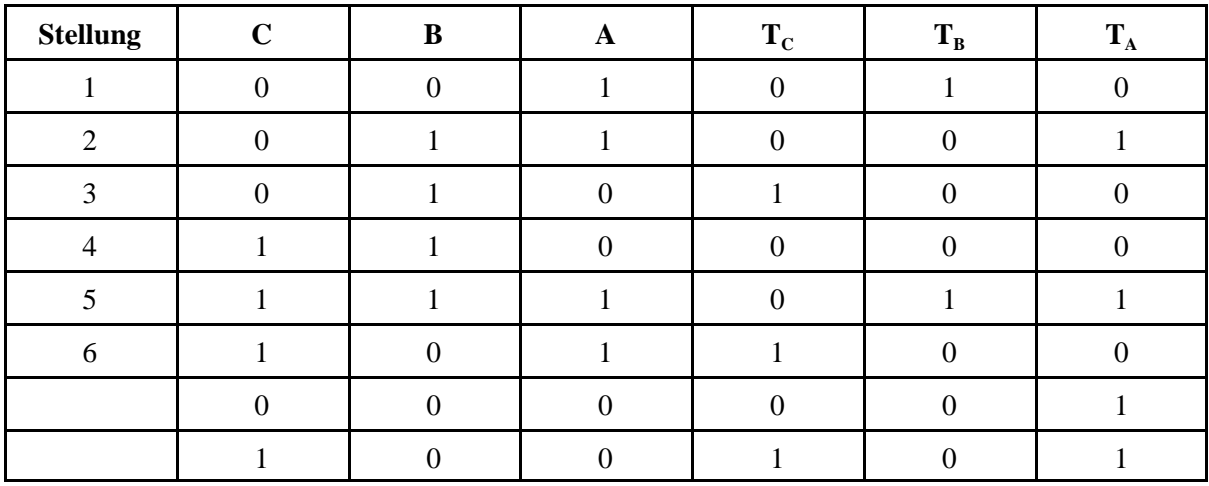

 ${\sf T}_{\sf A} = {\sf C} \cdot {\sf B} \cdot {\sf A} \vee {\sf C} \cdot {\sf B} \cdot {\sf A} \vee {\sf C} \cdot {\sf B} \cdot {\sf A}$  $T_B = C \cdot B \cdot A \vee C \cdot B \cdot A$  $\mathsf{T}_{\mathrm{C}}=\mathsf{C}\cdot\mathsf{B}\cdot\mathsf{A}\vee\mathsf{C}\cdot\mathsf{B}\cdot\mathsf{A}\vee\mathsf{C}\cdot\mathsf{B}\cdot\mathsf{A}\vee\mathsf{C}\cdot\mathsf{B}\cdot\mathsf{A}$ 

# **RS-Flipflops**

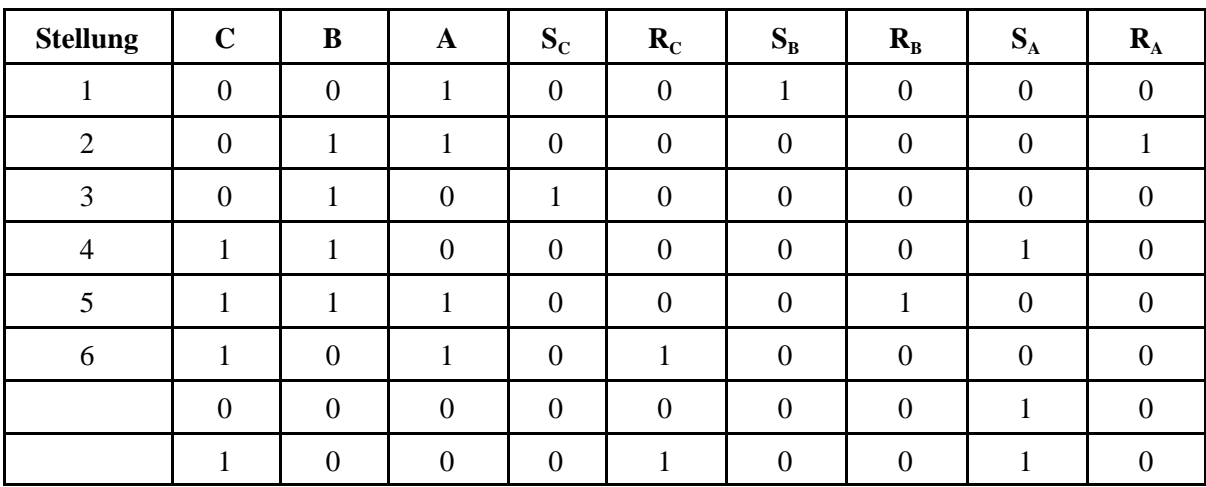

$$
S_A = C \cdot B \cdot A \vee C \cdot B \cdot A \vee C \cdot B \cdot A; \quad R_A = C \cdot B \cdot A
$$
  
\n
$$
S_B = \overline{C} \cdot \overline{B} \cdot A; \quad R_B = C \cdot B \cdot A
$$
  
\n
$$
S_C = \overline{C} \cdot B \cdot \overline{A}; \quad R_C = C \cdot \overline{B} \cdot A \vee C \cdot \overline{B} \cdot \overline{A}
$$

# **Weitere Don't Cares bei Nutzung von RS-Flipflops**

Bleibt das Flipflop im nächsten Takt auf Eins, so schadet es nicht, es zu setzen. Sinngemäß kann man es zurücksetzen, falls es auf Null bleibt. Die entsprechenden Bedingungen können den Gleichungen hinzugefügt werden.

 $\overline{\phantom{0}}$ 

$$
S(t) = Q(t) \cdot Q(t+1) \vee Q(t) \cdot Q(t+1) = Q(t+1)
$$
  

$$
R(t) = Q(t) \cdot \overline{Q(t+1)} \vee \overline{Q(t)} \cdot \overline{Q(t+1)} = \overline{Q(t+1)}
$$

Die S-Ansteuerung entspricht so der D-Ansteuerung, die R-Ansteuerung der invertierten D-Ansteuerung (Wandlung RS-Flipflop  $\leq$  =  $>$  D-Flipflop).